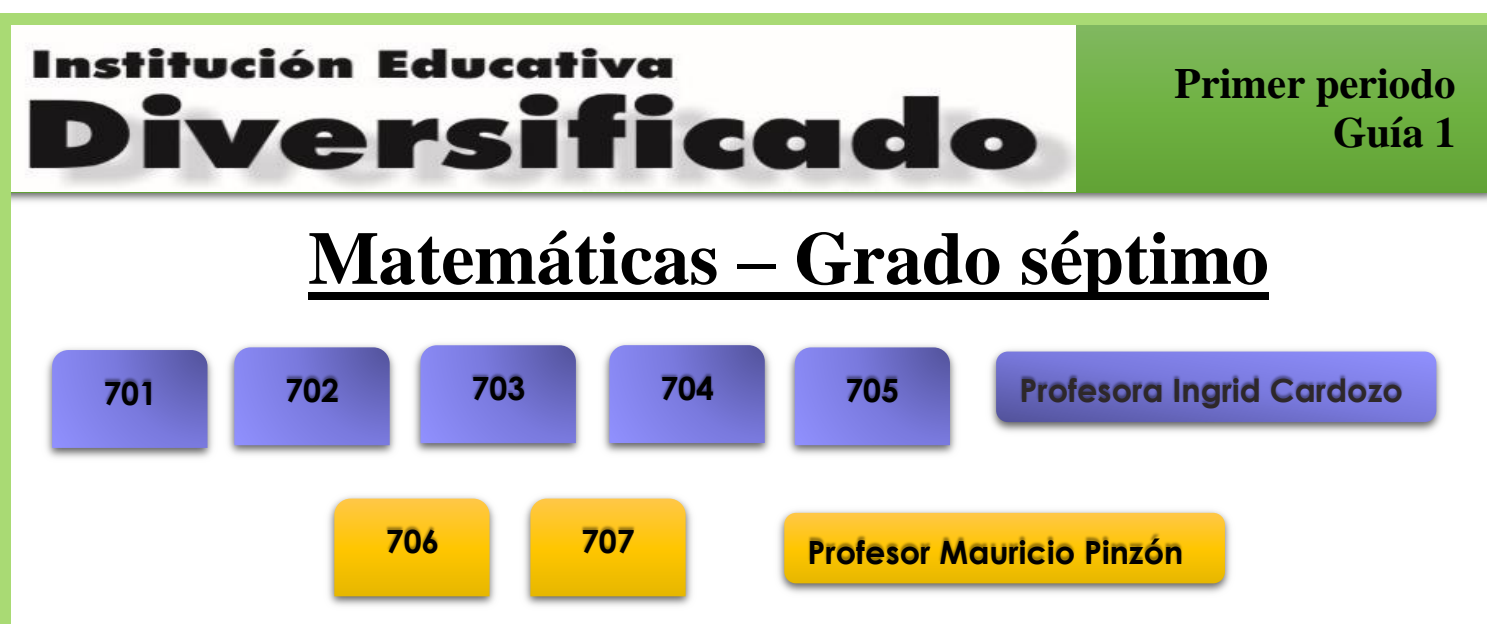

# 1. FECHA DE PUBLICACIÓN DE ESTA GUÍA

Lunes 1 de febrero de 2021

# 2. FECHA LÍMITE PARA ENTREGAR LA GUÍA

Viernes 19 de febrero de 2021

# 3. FORMA Y MEDIO DE ENTREGA

El desarrollo del trabajo debe ser presentado en un solo archivo formato PDF y deberá ser cargado a la tarea a través del equipo de matemáticas de teams de su curso respectivo.

# 4. HABILIDADES QUE EL ESTUDIANTE ADQUIERE

1. Compara, interpreta y representa datos tomados de fuentes como: prensa, páginas de internet o consultas, realizando tablas de frecuencias.

2. Soluciona situaciones estadísticas en las que se involucran números positivos.

# 5. ACTIVIDADES

Un estudiante de grado 708 les pregunta a sus compañeros de 701 y 702 a través del chat de teams cuál es el dispositivo tecnológico que utilizan en casa.

- 1. Siguiendo las instrucciones de lo que el estudiante realizo, en hojas cuadriculadas, escribe la población, muestra y tipo de variables y elabora la tabla y el diagrama de barras:
	- I. Se registra el conteo de los votos o personas que eligieron una opción.

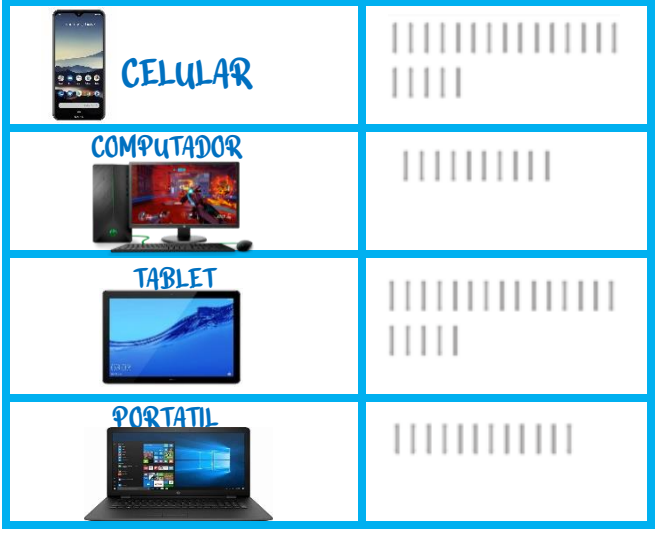

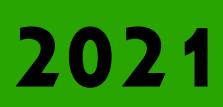

[Fecha](http://www.conaldi.edu.co/) de límite de entrega**: viernes 19 de febrero.** 2021 [www.conaldi.edu.co](http://www.conaldi.edu.co/) 

Institución Educativa

*r*ersificado

**Primer periodo Guía 1**

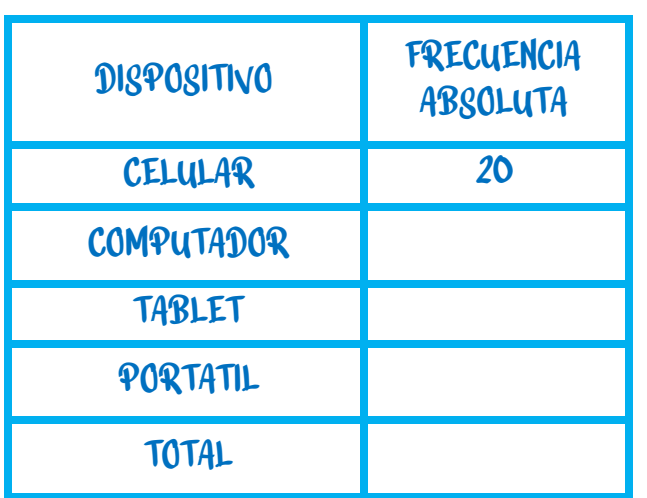

II. Se organiza la información que se tiene en una tabla, en la que se registran las opciones y la cantidad de votantes (frecuencia absoluta) con valores numéricos y el total.

III. Traza una línea vertical en la hoja cuadriculada, en ella se registra una escala numérica, es decir se sigue una secuencia en este caso sería de 2 en dos hasta llegar a 20 que es el número mayor. Esta es denominada (eje y) o en este caso cantidad de votos.

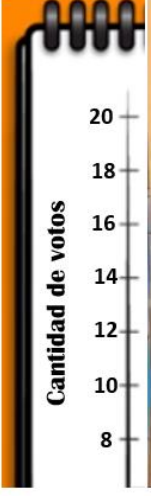

IV. Traza una línea horizontal desde el cero de la del punto anterior, formando una L, en la que ubicarás las opciones que en el ejemplo es las onces, lo puedes hacer con palabras o dibujos. Esta es denominada (eje x) o en este caso onces.

V. Construye las barras, que son rectángulos del mismo ancho, pero de diferentes alturas, puesto que varía según la cantidad de votos, por ejemplo, en el celular el alto del rectángulo va hasta 20.

**Dispositivos**

 $\mathbf{0}$ 

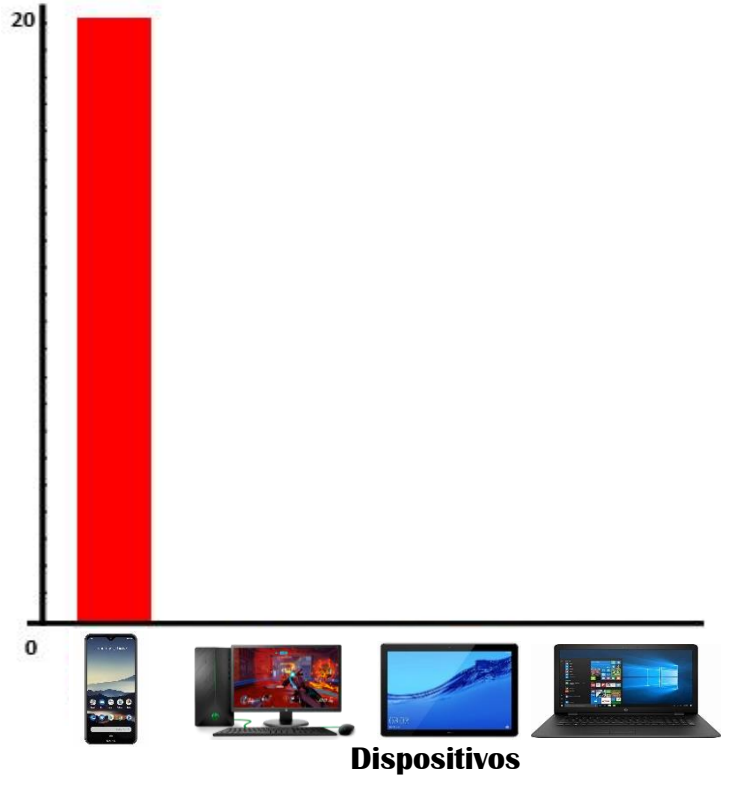

VI. Finalmente, se dibujan las otras barras usando diferentes colores, teniendo en cuenta los datos.

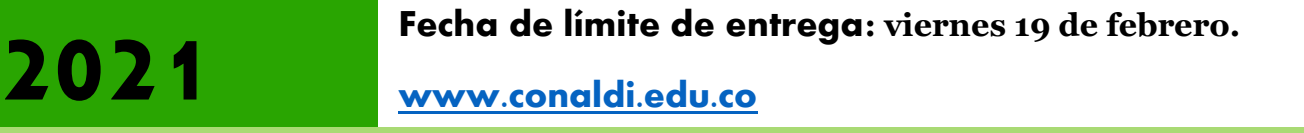

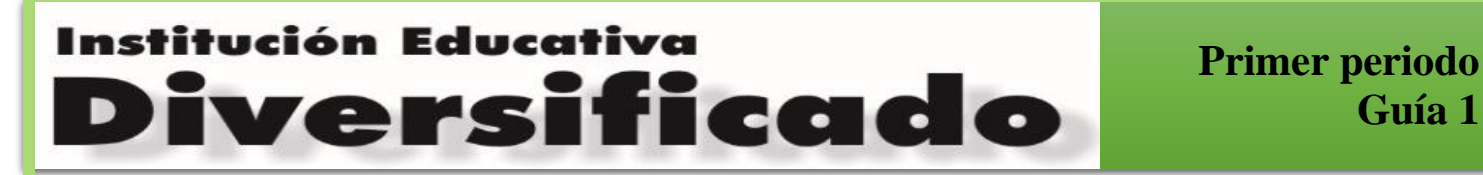

2. Un grupo de estudiantes del curso 705 crearon la siguiente encuesta para saber sobre las mascotas de los compañeros de la jornada de la tarde, si solo les preguntaron a los 35 compañeros de su curso, responde lo siguiente:

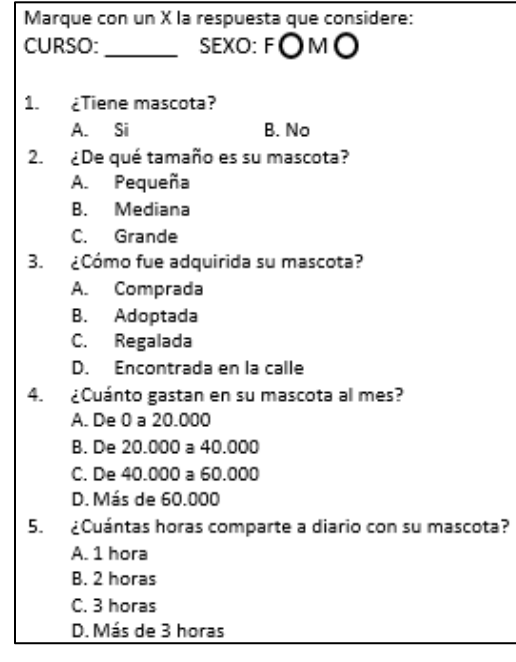

- A. ¿Cuál sería la población y muestra del estudio?
- B. ¿De qué se trata el estudio que quieren realizar los estudiantes?
- C. ¿Cuáles son las preguntas en las que usan variables cualitativas y cuáles cuantitativas? Justifica tu respuesta.
- 3. El profesor Agustín reviso la colección de libros que tiene en la biblioteca, y la represento en el siguiente pictograma, en dónde cada **representa 5 libros**, A partir de esta información realiza lo siguiente en hojas cuadriculadas:
	- A. Elabora la tabla de frecuencias.
	- B. Construye el diagrama de barras.
	- C. Escribe una conclusión con relación a la información.

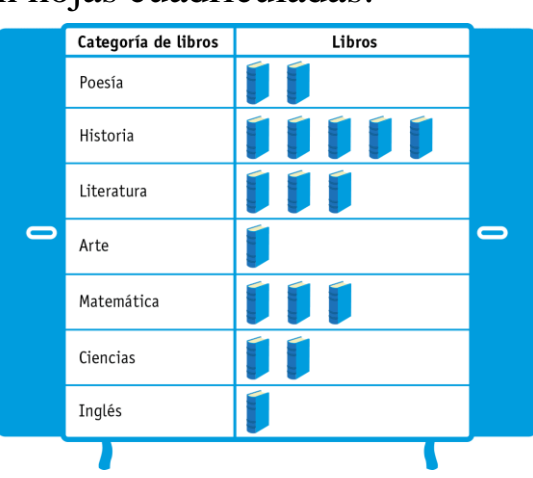

4. Una estudiante de 703 encontró en internet la siguiente información, del uso de las aplicaciones de la familia Facebook en el mundo. Con relación a los datos realiza:

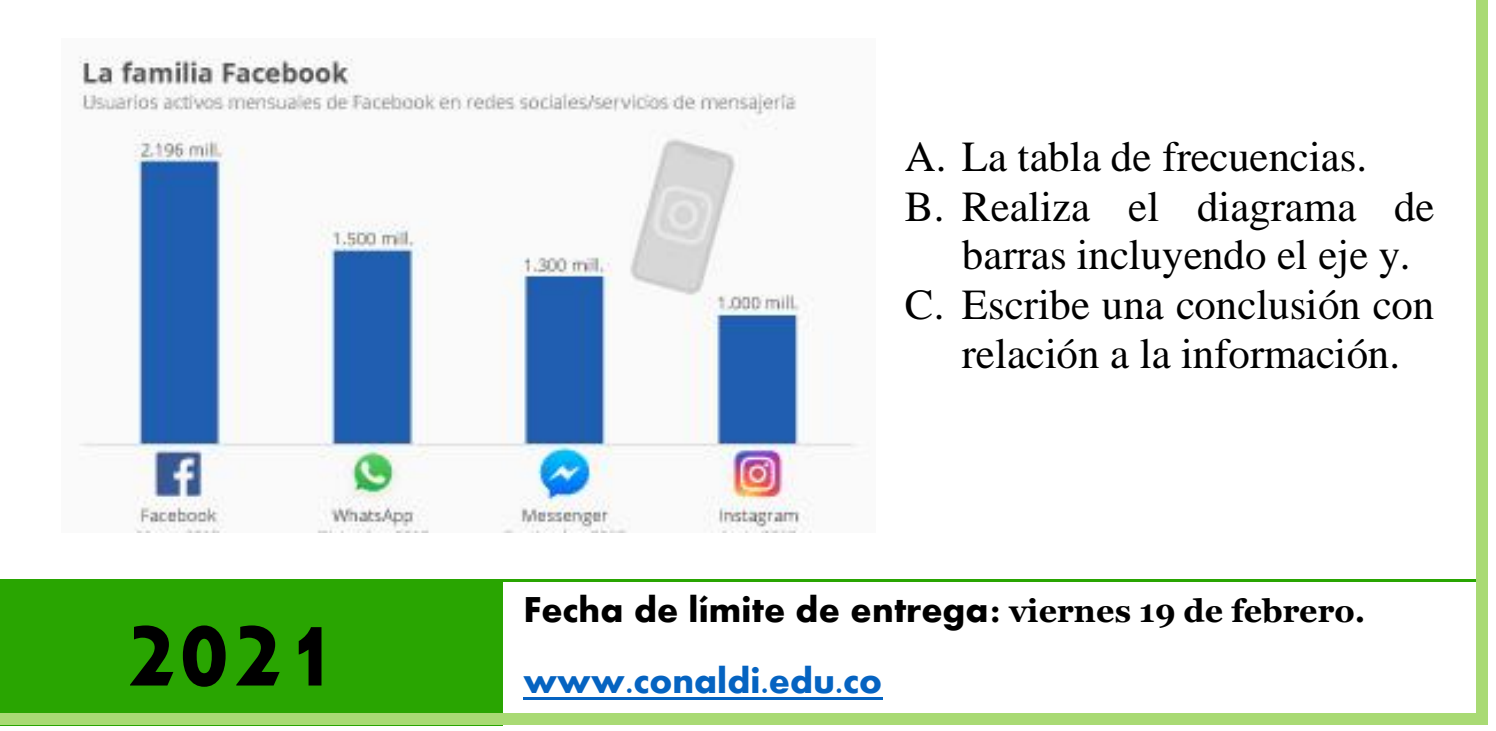

Institución Educativa versificado

## 6. TEORÍA Y MATERIAL DE CONSULTA

#### **MAPA MENTAL**

Los mapas mentales son un método muy eficaz para extraer y memorizar información, a través de imágenes, de forma lógica y creativa para tomar notas y expresar ideas que consiste, literalmente, en cartografiar sus reflexiones sobre un tema. Por esta razón, un mapa mental permite formar asociaciones en la organización de ideas de forma que, con su representación gráfica, se expresan conceptos e ideas, de una manera que es bastante intuitiva de comprender. Además, los mapas mentales ayudan al aprendizaje, permiten hacer una presentación de ideas de una forma "más natural", y es una herramienta muy usada para recoger información. Normalmente, un mapa mental comienza con un tema o pregunta central, de la cual se derivan "ramas", a las que se va detallando con "sub-ramas", las que aportan a la rama. Se pueden incluir dibujos, hipervínculos y otras formas de expresión para que el mapa sea más útil o atractivo.

A continuación, se presenta un mapa mental sobre la estadística, para leerlo debes seguir los siguientes pasos:

- I. Se parte del centro (donde se plantea la pregunta o tema central)
- II. La primera rama por leer suele ser la que está arriba a la derecha.
- III. Se avanza leyendo esa misma rama en sus ramificaciones.

IV. Se pasa a la rama siguiente, siguiendo el sentido de las manecillas del reloj, leyendo las ramificaciones en cada caso.

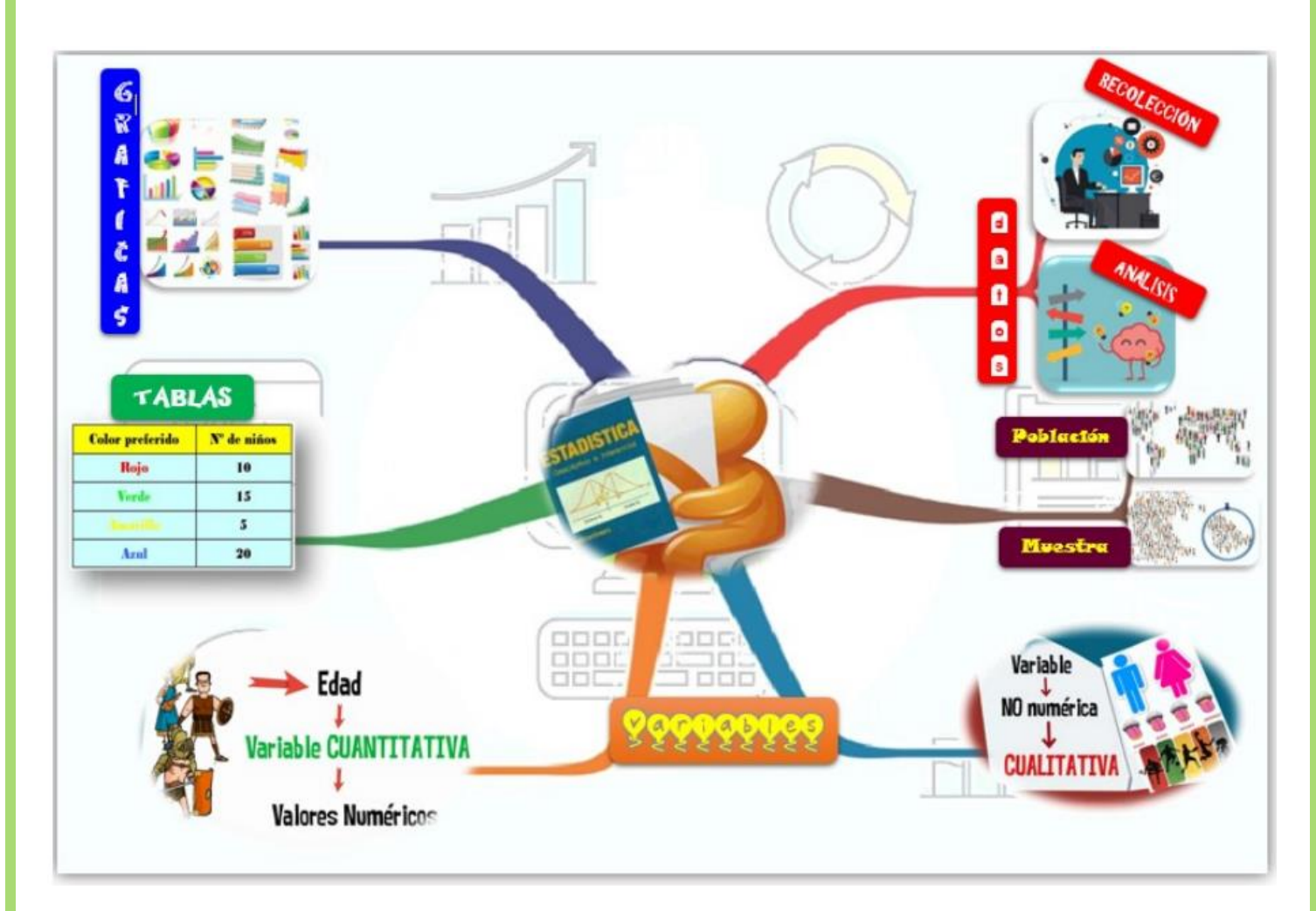

Luego de leerlo, analiza y comenta lo que entendiste en el encuentro pedagógico que tengas con tu profesora o profesor de matemáticas.

Revisa también el siguiente vídeo: <https://www.youtube.com/watch?v=gS2RuRrzVYQ>

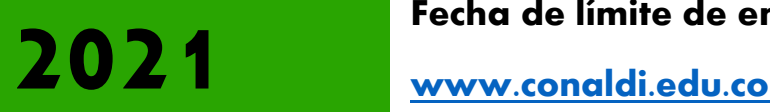

### Institución Educativa **Diversificado**

# 7. EVALUACIÓN

A continuación, describimos los criterios de evaluación que se tendrán en cuenta en cada uno de los ítems de la actividad que se desarrollará, en donde se establece con claridad las acciones a realizar y la forma como serán enviadas las evidencias de dicho trabajo.

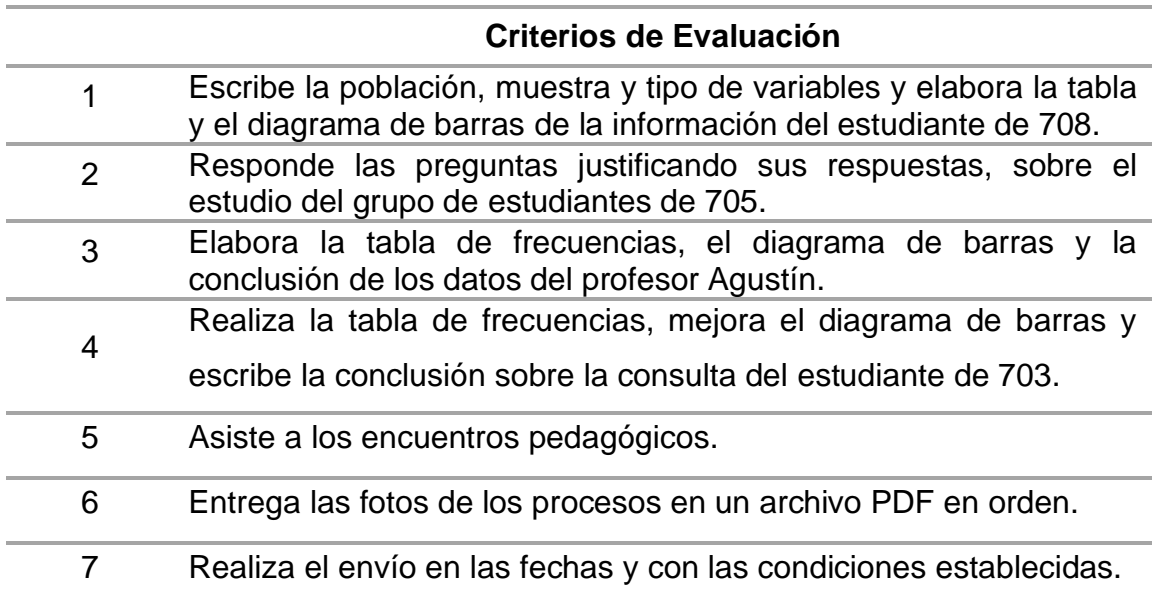

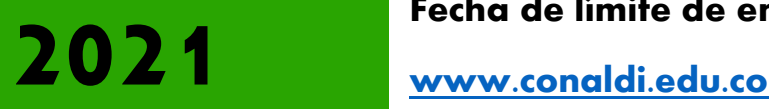